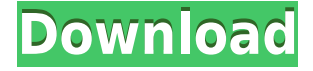

#### **MemoMe! Crack+ With Key 2022 [New]**

MemoMe! is a sticky note application which enables you to create, view, manage and share notes. You can create your own sticky notes by dragging a text string on to the desktop, and choose from a wide range of sticky note effects and styles. You can also pin your notes to the taskbar, and add to/delete them from various sections of the application. Various text, image and formatted text can be added to a note, and notes can be collected into an archive for safe keeping. You can also manage your notes with various actions from the application such as sharing or archiving, editing notes, as well as quickly opening them by selecting them in the list. MemoMe! v1.2 is an easy to use memo application that is great for taking notes, capturing snippets of information, reminders and reminders. This application is super easy to use and makes the process of writing down your thoughts quick and easy. This application is designed to be a real simple and easy to use application and it will be a great help to anyone looking for a simple and easy to use application to keep notes, remember information and reminders. The application allows you to create all sort of sticky notes on your desktop and write down your thoughts. You can change the color of notes and add to/delete them from various sections of the application. It enables you to adjust the transparency of notes and it allows you to make some adjustments to the application. There's no limitation on the number of notes that you can create, on the number of characters in each note or on the number of notes that you can create or on the number of characters in each note. It makes it easy to write down your thoughts or information that you want to keep at hand. You can have auto save enabled for every 10 minutes or for every time you close the program. You can also enable the feature for automatically minimizing the control panel or using another theme for the options menu. You can also enable the option to open notes by double clicking on them. The application allows you to pick the position of stickers, adjust their size, color or pin them on top of other applications. More features and tools It comes with the option to enable autosave every 10 minutes or enable confirmation messages when deleting a note. You can also enable the feature for automatically minimizing the control panel or using another theme for the options menu. It allows you to pick the position of stickers, adjust their size, color or pin them on top of other applications

### **MemoMe! Crack + Full Product Key**

The KEYMACRO KeyShooter application allows you to use various keys of the keyboard as another mouse. On the main page, it shows you the last used keys, the last used key combination and the time you last pressed a key. It allows you to set different hotkeys that you want to use frequently. You can use it to select any window, maximize it, minimize it, open a program or run any sort of command. It works just like a mouse pointer in order to help you move your mouse pointer to any section of the screen. It would be very helpful if it allowed you to swap keys with its function so that you can use keys of your favorite software to control your mouse pointer. How to Run KeyMACRO KeyShooter.exe? Download and install the application from the site. Open the KeyMACRO KeyShooter and set up your hotkeys. You may add more hotkeys by right-clicking on the KeyMACRO KeyShooter and selecting "Add hotkey". You may remove a hotkey by right-clicking on the KeyMACRO KeyShooter and selecting "Remove hotkey". Where to Buy KeyMACRO KeyShooter.exe? You can buy KeyMACRO KeyShooter.exe at various online stores like G2G.org. KeyMACRO KeyShooter Download It's one of the best web browsers available today. Why? Because it has a lot of features, most of which are aimed at the privacy-minded. Among its most notable features are multiaccount support, a built-in ad-blocker, and built-in VPN support. Moreover, it comes with various additional features such as OpenSSH client support. It can be installed on Windows, macOS, Linux, and FreeBSD. It's also compatible with various plugins and features. You can add a Reddit Enhancement Suite extension for ad-blocking support and display social media comments. You can also add a TinyURL tool for adding clickable links to the address bar. Simple, free, and easy to use Lightning Browser is one of the simplest and best web browsers out there. It has a very simple interface and is easy to use. It allows you to easily switch between tabs by swiping or by using the tab button. When you use it on your phone, you can use a key combination of 3 keys to open tabs. It allows you to use a manual address bar where you can 2edc1e01e8

## **MemoMe! Crack Free Registration Code [Updated]**

Software maker Muzyka have launched a full-featured ebook reader for Windows. The notion that a large company could actually add value to a small business is an oxymoron to the average user. Rather, small business owners turn to the big-name suppliers in hopes of attaining value. Another application that comes to mind is the hundreds of different applications that allow you to transfer money from one account to another. In many cases, these transfer options can be useful in order to transfer money out of your account and into a higher-yielding account. There is no reason to use an online bank instead of the one that you already have. With an online bank, you would have to move money over the Internet, but with a bank that already exists in your area, you have an option for transferring money. Another option is to use an ATM card, but some banks and credit unions charge hefty fees for withdrawing money from these machines. This type of account has an annual fee of about \$3 to \$5. A bank that already exists in your area could charge far less for withdrawing money, so consider it a good option if you don't want to pay fees for withdrawing money at an ATM. Banks that offer both checking and savings accounts could be a good option if you do a lot of traveling. A typical checking account might pay out \$75 to \$100 per month while a savings account might give you \$50 to \$75. You'd have to take these figures into consideration if you plan to make frequent travel and you need to keep money accessible. The same holds true with a credit card. It could be a good option for someone who travels a lot or someone who likes to travel and has a large bill from time to time. A credit card could be a good option for someone who likes to go out and party occasionally, but it might not be a good idea if you have a large amount of debt that you'd need to pay off. Finally, one other option is to look for a bank that offers some sort of prepaid debit card. This type of account has no monthly fees, but there are costs for the service. Some banks offer a card that charges a \$1 monthly fee, and other banks charge \$3 or \$5 per month. When you get your first statement, you'd have to pay \$1 to \$3 for the first statement and then a monthly fee. Depending on the bank, the costs could vary. The website also

<https://techplanet.today/post/neufert-bauentwurfslehre-deutsch-fix> <https://techplanet.today/post/bhupendra-nath-sanyal-gita-pdf-d-extra-quality> <https://techplanet.today/post/signpal-jaguar-ii-usb-driver-for-mac> <https://reallygoodemails.com/puncdioephe> <https://techplanet.today/post/toshiba-challenge-response-code-generator-epub-zip-new> <https://techplanet.today/post/vector-nti-advance-115-keygen-free-full> <https://techplanet.today/post/madrix-3-3a-crack-fixeded-rar-78> <https://techplanet.today/post/aaf-recovery-tool-46-20-link> <https://reallygoodemails.com/galaspostre>

<https://reallygoodemails.com/ababqconfka>

### **What's New in the MemoMe!?**

notes on your desktop and write down your thoughts and information. You can change the color of notes, you can also create note templates and set a custom user interface. It allows you to set up autosave every 10 minutes, it also comes with a reminder feature that alerts you when it's about time to save your notes. You can also set up an archive for saving important notes and it comes with many other customization options. The application requires the latest version of Windows operating system in order to install and run. How to Install: MemoMe! Review Write your Rating: Rating: It's easy to create all sort of sticky notes on your desktop and write down your thoughts. When it comes to writing down your thoughts, there are many applications and programs that could help you with just that. One of them is MemoMe!. It's a neat software solution that helps you create all sort of sticky notes on your computer and write down your thoughts. You can change the color of notes and it allows you to make some adjustments to the application. Simple and intuitive graphical interface The application installs quickly and it sports a really intuitive and simple graphical interface that makes it easy to navigate through various sections. You can use all sort of customization options for making the interface meet your preferences. It also comes with lots of tips and instructions that you could use in order to get accustomed to the application faster. It allows you to adjust the transparency of notes. Create notes on your desktop The program runs in the background and you can retrieve it from the system tray. Use a combination of keys in order to create new notes, Ctrl+Alt+N. It would have been nice if it had an easier way to create notes. The application allows you to change the color of notes and make your most important notes stand out. There's no limitation on the number of notes that you can create or on the number of characters in each note. It makes it easy to write down your thoughts or information that you want to keep at hand. More features and tools It comes with the option to enable autosave every 10 minutes or enable confirmation messages when deleting a note. You can also enable the feature for automatically minimizing the control panel or using another theme for the options menu. It allows you to pick the position of stickers, adjust their size, color or pin them on top of other applications. Font size and style can be changed, you can also create an archive to save information. All in all, MemoMe! is a very useful software solution

# **System Requirements For MemoMe!:**

Windows XP/ Vista/7/8/10 OS Processor: 2.0 GHz RAM: 1.0 GB Hard Disk Space: 250 MB OS X System Requirements: Mac OS X 10.10 or later 9. Is there any other way to get updates of Mars Day Yes, with the use of Youtube or Reddit as online web

#### Related links:

<https://ikonek.ca/wp-content/uploads/2022/12/Xilisoft-Wii-Converter-License-Key-Full-X64.pdf> [https://swisshtechnologies.com/wp-content/uploads/2022/12/MS-Access-PostgreSQL-Import-Export-C](https://swisshtechnologies.com/wp-content/uploads/2022/12/MS-Access-PostgreSQL-Import-Export-Convert-Software.pdf) [onvert-Software.pdf](https://swisshtechnologies.com/wp-content/uploads/2022/12/MS-Access-PostgreSQL-Import-Export-Convert-Software.pdf) <https://amedirectory.com/wp-content/uploads/2022/12/Creative-Live-Cam-FX-Creator.pdf> <https://voxpopuli.kz/wp-content/uploads/2022/12/washoha.pdf> <http://www.velocitydatacenter.biz/wp-content/uploads/2022/12/wankaho.pdf> <https://integroclub.ru/wp-content/uploads/2022/12/fionelin.pdf> <https://lokal-ist-stark.de/wp-content/uploads/2022/12/NET-SOAP-Client.pdf> <https://upiniun.com/wp-content/uploads/2022/12/tencha.pdf> <http://ultra-warez.net/?p=334> <https://accordwomen.com/wp-content/uploads/2022/12/8dLFOIC.pdf>